# Package 'concreg'

October 2, 2020

Version 0.7

Type Package

Date 2020-09-21

Title Concordance Regression

**Depends**  $R (= 3.0.0)$ 

Imports survival

Description Implements concordance regression which can be used to estimate generalized odds of concordance. Can be used for non- and semi-parametric survival analysis with non-

proportional hazards, for binary and for continuous outcome data. The method was introduced by Dunkler, Schemper and Heinze (2010) <doi:10.1093/bioinformatics/btq035>.

# License GPL

#### URL [https:](https://cemsiis.meduniwien.ac.at/kb/wf/software/statistische-software/concreg/)

[//cemsiis.meduniwien.ac.at/kb/wf/software/statistische-software/concreg/](https://cemsiis.meduniwien.ac.at/kb/wf/software/statistische-software/concreg/)

LazyLoad yes

NeedsCompilation yes

Author Georg Heinze [aut, cre], Meinhard Ploner [aut], Daniela Dunkler [aut]

Maintainer Georg Heinze <georg.heinze@meduniwien.ac.at>

Repository CRAN

BugReports <https://github.com/georgheinze/concreg/issues/>

Date/Publication 2020-10-02 14:42:08 UTC

# R topics documented:

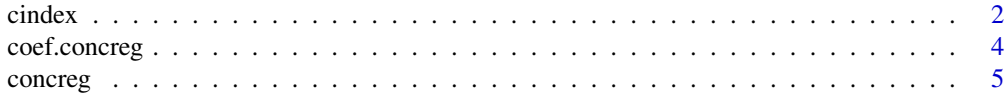

#### <span id="page-1-0"></span>2 cindex contract to the contract of the contract of the contract of the contract of the contract of the contract of the contract of the contract of the contract of the contract of the contract of the contract of the contr

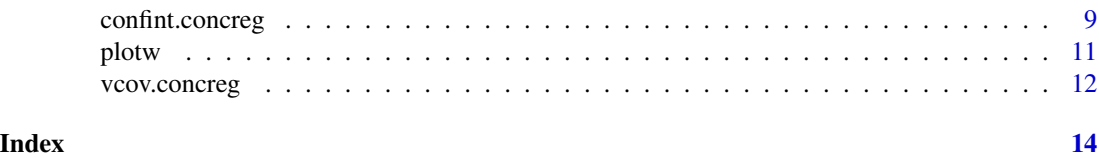

cindex *Method to extract the estimated generalized c-index from a* concreg *object*

#### Description

This method returns the estimated generalized c-indices by transforming the regression coefficients from a concreg object.

#### Usage

cindex(object, confint=FALSE, level=0.95)

#### Arguments

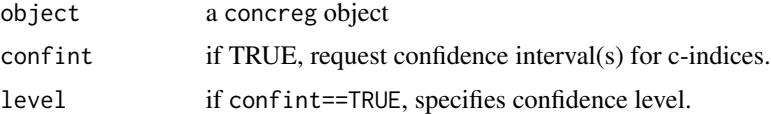

# Details

In case of a regression analysis with one explanatory variable, and with npar=TRUE, this returns the classical nonparametric c-index:  $P(Y_i \leq Y_j | X_i \geq X_j)$ , where i and j are all possible pairs of individuals.

In case of a multivariable regression, it will return the partial c-index for each variable X, conditional on the covariates Z:  $P(Y_i = Y_j | X_i > X_j \& Z_i = Z_i).$ 

In case that npar=FALSE, it will return the generalized (partial) concordance index as defined by Dunkler et al, Bioinformatics 2010: P(Y\_i<Y\_j|X\_i-X\_j==1).

#### Value

A pxp covariance matrix, where p is the number of regression coefficients.

# Author(s)

Georg Heinze

#### References

Dunkler D, Schemper M and Heinze G (2010). Gene selection in microarray survival studies under possibly non-proportional hazards. *Bioinformatics* 26, 784-790.

#### $\frac{1}{3}$

#### See Also

coef.concreg confint.concreg

#### Examples

```
gastric <-
  structure(list(patnr = as.integer(c(46, 1, 2, 3, 4, 5, 47, 6,
                     7, 8, 9, 48, 10, 11, 49, 12, 13, 14, 50, 15, 16, 17, 18, 19,
                     20, 51, 21, 22, 52, 23, 53, 54, 55, 24, 25, 56, 57, 58, 59, 60,
                     61, 62, 63, 64, 26, 65, 27, 66, 28, 29, 67, 68, 69, 70, 30, 71,
                     31, 72, 32, 73, 33, 34, 74, 75, 76, 77, 78, 35, 79, 36, 80, 81,
                     82, 37, 38, 39, 83, 84, 40, 85, 41, 86, 87, 88, 42, 43, 44, 89,
                     90, 45)),
                   treat = as.integer(c(0, 1, 1, 1, 1, 1, 0, 1, 1, 1,1, 0, 1, 1, 0, 1, 1, 1, 0, 1, 1, 1, 1, 1, 1, 0, 1, 1, 0, 1, 0,
                     0, 0, 1, 1, 0, 0, 0, 0, 0, 0, 0, 0, 0, 1, 0, 1, 0, 1, 1, 0, 0,
                     0, 0, 1, 0, 1, 0, 1, 0, 1, 1, 0, 0, 0, 0, 0, 1, 0, 1, 0, 0, 0,
                     1, 1, 1, 0, 0, 1, 0, 1, 0, 0, 0, 1, 1, 1, 0, 0, 1)),
                   time = as.integer(c(1,17, 42, 44, 48, 60, 63, 72, 74, 95, 103, 105, 108, 122, 125,
                     144, 167, 170, 182, 183, 185, 193, 195, 197, 208, 216, 234, 235,
                     250, 254, 262, 301, 301, 307, 315, 342, 354, 356, 358, 380, 383,
                     383, 388, 394, 401, 408, 445, 460, 464, 484, 489, 499, 523, 524,
                     528, 535, 542, 562, 567, 569, 577, 580, 675, 676, 748, 778, 786,
                     795, 797, 855, 955, 968, 977, 1174, 1214, 1232, 1245, 1271, 1366,
                     1420, 1455, 1460, 1516, 1551, 1585, 1622, 1626, 1690, 1694, 1736
                     )),
                   status = as.integer(c(1, 1, 1, 1, 1, 1, 1, 1, 1, 1, 1, 1, 1,
                     1, 1, 1, 1, 1, 1, 1, 1, 1, 1, 1, 1, 1, 1, 1, 1, 1, 1, 1, 1, 1,
                     1, 1, 1, 1, 1, 1, 1, 1, 1, 1, 1, 1, 1, 1, 1, 1, 1, 1, 1, 1, 1,
                     1, 1, 1, 1, 1, 1, 1, 1, 1, 1, 1, 1, 1, 1, 1, 1, 1, 1, 1, 0, 0,
                     0, 1, 1, 1, 1, 0, 0, 0, 1, 0, 0, 0, 0, 1, 0))),
              .Names = c("patnr",
                "treat", "time", "status"), class = "data.frame",
             row.names = c("1","2", "3", "4", "5", "6", "7", "8", "9", "10", "11", "12", "13",
                "14", "15", "16", "17", "18", "19", "20", "21", "22", "23", "24",
                "25", "26", "27", "28", "29", "30", "31", "32", "33", "34", "35", "36", "37", "38", "39", "40", "41", "42", "43", "44", "45", "46", "46", "46", "47", "48", "46", "47", "48", "49", "46", "46", "47", "47", "48", "46", "47", "48", "46", "46", "47", "47", "48", "46", "46", "47", "47", "48", "46", "46", "47", "47", "48", "46", "46","36", "37", "38", "39", "40", "41", "42", "43", "44", "45", "46",
                "47", "48", "49", "50", "51", "52", "53", "54", "55", "56", "57",
                "58", "59", "60", "61", "62", "63", "64", "65", "66", "67", "68",
                "69", "70", "71", "72", "73", "74", "75", "76", "77", "78", "79",
                "80", "81", "82", "83", "84", "85", "86", "87", "88", "89", "90"
               ))
```
library(survival)

fit<-concreg(data=gastric, Surv(time,status)~treat, npar=TRUE)

cindex(fit, confint=TRUE) ### nonparametric c-index with 95% confidence interval

<span id="page-3-1"></span><span id="page-3-0"></span>

#### Description

This method returns the estimated regression coefficients from a concreg object.

### Usage

```
## S3 method for class 'concreg'
coef(object, ...)
```
# Arguments

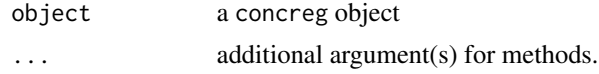

# Value

A px1 vector of regression coefficients.

#### Author(s)

Georg Heinze

#### See Also

confint.concreg vcov.concreg

# Examples

```
gastric <-
 structure(list(patnr = as.integer(c(46, 1, 2, 3, 4, 5, 47, 6,7, 8, 9, 48, 10, 11, 49, 12, 13, 14, 50, 15, 16, 17, 18, 19,
                   20, 51, 21, 22, 52, 23, 53, 54, 55, 24, 25, 56, 57, 58, 59, 60,
                   61, 62, 63, 64, 26, 65, 27, 66, 28, 29, 67, 68, 69, 70, 30, 71,
                   31, 72, 32, 73, 33, 34, 74, 75, 76, 77, 78, 35, 79, 36, 80, 81,
                   82, 37, 38, 39, 83, 84, 40, 85, 41, 86, 87, 88, 42, 43, 44, 89,
                   90, 45)),
                 treat = as.integer(c(0, 1, 1, 1, 1, 1, 0, 1, 1, 1,1, 0, 1, 1, 0, 1, 1, 1, 0, 1, 1, 1, 1, 1, 1, 0, 1, 1, 0, 1, 0,
                   0, 0, 1, 1, 0, 0, 0, 0, 0, 0, 0, 0, 0, 1, 0, 1, 0, 1, 1, 0, 0,
                   0, 0, 1, 0, 1, 0, 1, 0, 1, 1, 0, 0, 0, 0, 0, 1, 0, 1, 0, 0, 0,
                   1, 1, 1, 0, 0, 1, 0, 1, 0, 0, 0, 1, 1, 1, 0, 0, 1)),
                 time = as.integer(c(1,17, 42, 44, 48, 60, 63, 72, 74, 95, 103, 105, 108, 122, 125,
                   144, 167, 170, 182, 183, 185, 193, 195, 197, 208, 216, 234, 235,
                   250, 254, 262, 301, 301, 307, 315, 342, 354, 356, 358, 380, 383,
                   383, 388, 394, 401, 408, 445, 460, 464, 484, 489, 499, 523, 524,
```

```
528, 535, 542, 562, 567, 569, 577, 580, 675, 676, 748, 778, 786,
                   795, 797, 855, 955, 968, 977, 1174, 1214, 1232, 1245, 1271, 1366,
                   1420, 1455, 1460, 1516, 1551, 1585, 1622, 1626, 1690, 1694, 1736
                   )),
                 status = as.integer(c(1, 1, 1, 1, 1, 1, 1, 1, 1, 1, 1, 1,
                   1, 1, 1, 1, 1, 1, 1, 1, 1, 1, 1, 1, 1, 1, 1, 1, 1, 1, 1, 1, 1,
                   1, 1, 1, 1, 1, 1, 1, 1, 1, 1, 1, 1, 1, 1, 1, 1, 1, 1, 1, 1, 1,
                   1, 1, 1, 1, 1, 1, 1, 1, 1, 1, 1, 1, 1, 1, 1, 1, 1, 1, 1, 0, 0,
                   0, 1, 1, 1, 1, 0, 0, 0, 1, 0, 0, 0, 0, 1, 0))),
            .Names = c("patnr",
              "treat", "time", "status"), class = "data.frame",
            row.names = c("1")"2", "3", "4", "5", "6", "7", "8", "9", "10", "11", "12", "13",
              "14", "15", "16", "17", "18", "19", "20", "21", "22", "23", "24",
              "25", "26", "27", "28", "29", "30", "31", "32", "33", "34", "35",
              "36", "37", "38", "39", "40", "41", "42", "43", "44", "45", "46",
              "47", "48", "49", "50", "51", "52", "53", "54", "55", "56", "57",
              "58", "59", "60", "61", "62", "63", "64", "65", "66", "67", "68",
              "69", "70", "71", "72", "73", "74", "75", "76", "77", "78", "79",
              "80", "81", "82", "83", "84", "85", "86", "87", "88", "89", "90"
             ))
library(survival)
fit<-concreg(data=gastric, Surv(time,status)~treat)
coef(fit)
```
concreg *Concordance regression for survival data*

#### **Description**

This package implements concordance regression for survival and other outcome data types, where each summand of the log likelihood consists of a pair of observations. The parameter estimates are estimated log odds of concordance and straightforwardly translate into partial concordance indices.

#### Usage

```
concreg(formula,
data,
id=NULL,
normalize=TRUE,
scale.weights=1,
offset=NULL,
alpha=0.05,
maxit=50,
maxhs=5,
epsilon=1e-6,
maxstep=2.5,
```

```
x=TRUE,
y=TRUE,
print=TRUE,
c.risk=NULL,
strata.var=NULL,
trunc.weights=1,
npar=FALSE,
...)
```
# Arguments

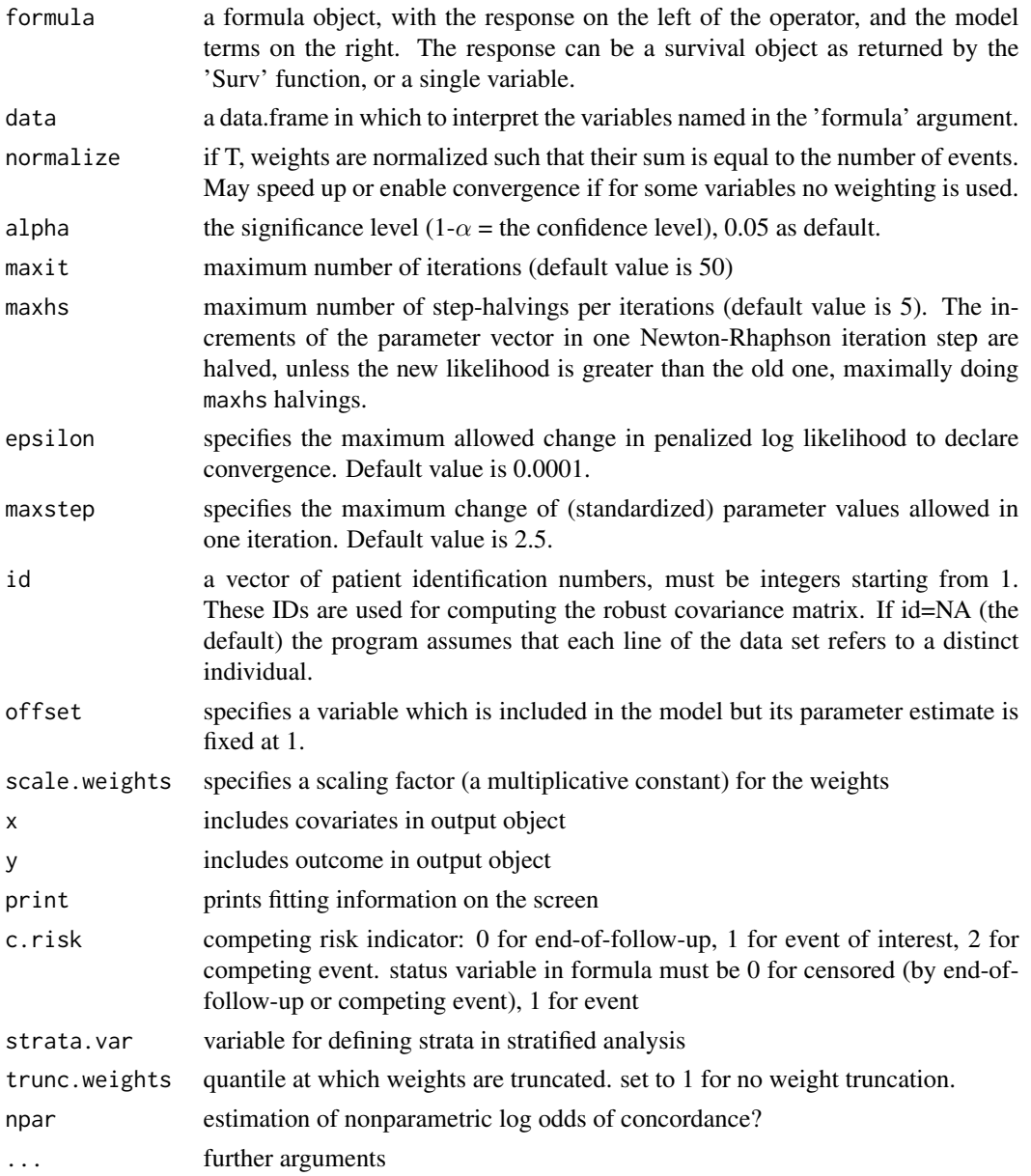

#### concreg  $\sim$  7

# Details

If Cox's proportional hazards regression model is used in the presence of non-proportional hazards, i.e., with underlying time-dependent hazard ratios of prognostic factors, the average relative risk for such a factor is under- or overestimated and testing power for the corresponding regression parameter is reduced or type-1 error inflated. In such a situation concordance regression provides an alternative, as it summarizes a time-dependent effect into a scalar estimate that can be interpreted as log odds of concordance.

Concordance regression is conditional logistic regression on all pairs of observations. In each pair, the subject that dies earlier is assumed to be a case, and the other subject the control. Pairs with equal survival time or covariate vector are uninformative. Pairs where the shorter time is censored are also not used. To correct for the loss of information due to censoring, a weighting scheme is used that upweights eligible pairs by inverse probability of censoring, and at the same time restores the number of pairs at each failure time that would be expected if there was no censoring.

Inference is based on a robust covariance matrix similar to that of Lin and Wei (1989) proposed for the Cox model. Competing risks can be accommodated by an additional weighting of subjects who experience a competing risk. These subjects remain in the risk sets, but their weights in the analysis resemble their probability to be still under follow-up (following Fine and Gray, 1999).

#### Value

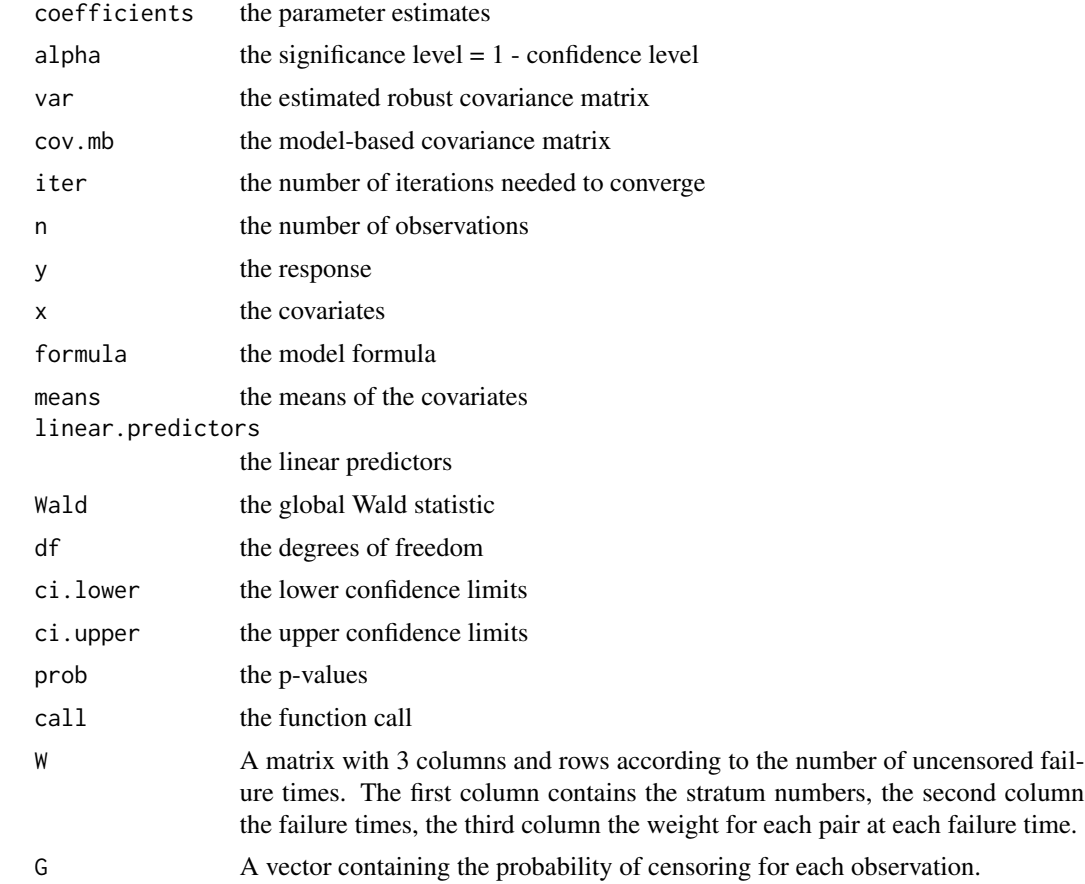

#### Author(s)

Georg Heinze, Daniela Dunkler and Meinhard Ploner

#### References

Dunkler D, Schemper M and Heinze G (2010). Gene selection in microarray survival studies under possibly non-proportional hazards. *Bioinformatics* 26, 784-790.

Fine JP and Gray RJ (1999). A Proportional Hazards Model for the Subdistribution of a Competing Risk. *Journal of the American Statistical Association* 94, 496-509.

Lin D and Wei L (1989). The robust inference for the Cox proportional hazards model. *Journal of the American Statistical Association* 84, 1074-1078.

#### See Also

coxph

# Examples

```
# gastric cancer data set
gastric <-
 structure(list(pathr = as.integer(c(46, 1, 2, 3, 4, 5, 47, 6,7, 8, 9, 48, 10, 11, 49, 12, 13, 14, 50, 15, 16, 17, 18, 19,
                   20, 51, 21, 22, 52, 23, 53, 54, 55, 24, 25, 56, 57, 58, 59, 60,
                   61, 62, 63, 64, 26, 65, 27, 66, 28, 29, 67, 68, 69, 70, 30, 71,
                   31, 72, 32, 73, 33, 34, 74, 75, 76, 77, 78, 35, 79, 36, 80, 81,
                   82, 37, 38, 39, 83, 84, 40, 85, 41, 86, 87, 88, 42, 43, 44, 89,
                   90, 45)),
                 treat = as.integer(c(0, 1, 1, 1, 1, 1, 0, 1, 1, 1,1, 0, 1, 1, 0, 1, 1, 1, 0, 1, 1, 1, 1, 1, 1, 0, 1, 1, 0, 1, 0,
                   0, 0, 1, 1, 0, 0, 0, 0, 0, 0, 0, 0, 0, 1, 0, 1, 0, 1, 1, 0, 0,
                   0, 0, 1, 0, 1, 0, 1, 0, 1, 1, 0, 0, 0, 0, 0, 1, 0, 1, 0, 0, 0,
                   1, 1, 1, 0, 0, 1, 0, 1, 0, 0, 0, 1, 1, 1, 0, 0, 1)),
                 time = as.integer(c(1,17, 42, 44, 48, 60, 63, 72, 74, 95, 103, 105, 108, 122, 125,
                   144, 167, 170, 182, 183, 185, 193, 195, 197, 208, 216, 234, 235,
                   250, 254, 262, 301, 301, 307, 315, 342, 354, 356, 358, 380, 383,
                   383, 388, 394, 401, 408, 445, 460, 464, 484, 489, 499, 523, 524,
                   528, 535, 542, 562, 567, 569, 577, 580, 675, 676, 748, 778, 786,
                   795, 797, 855, 955, 968, 977, 1174, 1214, 1232, 1245, 1271, 1366,
                   1420, 1455, 1460, 1516, 1551, 1585, 1622, 1626, 1690, 1694, 1736
                   )),
                 status = as.integer(c(1, 1, 1, 1, 1, 1, 1, 1, 1, 1, 1, 1, 1,
                   1, 1, 1, 1, 1, 1, 1, 1, 1, 1, 1, 1, 1, 1, 1, 1, 1, 1, 1, 1, 1,
                   1, 1, 1, 1, 1, 1, 1, 1, 1, 1, 1, 1, 1, 1, 1, 1, 1, 1, 1, 1, 1,
                   1, 1, 1, 1, 1, 1, 1, 1, 1, 1, 1, 1, 1, 1, 1, 1, 1, 1, 1, 0, 0,
                   0, 1, 1, 1, 1, 0, 0, 0, 1, 0, 0, 0, 0, 1, 0))),
            .Names = c("patnr",
              "treat", "time", "status"), class = "data.frame",
            row.names = c("1")"2", "3", "4", "5", "6", "7", "8", "9", "10", "11", "12", "13",
              "14", "15", "16", "17", "18", "19", "20", "21", "22", "23", "24",
```

```
"25", "26", "27", "28", "29", "30", "31", "32", "33", "34", "35",
              "36", "37", "38", "39", "40", "41", "42", "43", "44", "45", "46",
              "47", "48", "49", "50", "51", "52", "53", "54", "55", "56", "57",
              "58", "59", "60", "61", "62", "63", "64", "65", "66", "67", "68",
              "69", "70", "71", "72", "73", "74", "75", "76", "77", "78", "79",
              "80", "81", "82", "83", "84", "85", "86", "87", "88", "89", "90"
             ))
library(survival)
fit<-concreg(data=gastric, Surv(time,status)~treat)
summary(fit)
plotw(fit)
fit2<-concreg(data=gastric, Surv(time,status)~treat, trunc.weights=0.95)
summary(fit2)
# nonparametric c-index
y<-rnorm(200)
x<-rnorm(200)
dat<-data.frame(x=x, y=y)
fit3<-concreg(data=dat, y~x, npar=TRUE)
cindex(fit3)
confint(fit3, what="cindex")
# Mann-Whitney-U (AUROC) statistic
y<-rbinom(200, 1, 1-pnorm(x))
dat<-data.frame(x=x, y=y)
fit4<-concreg(data=dat, y~x, npar=TRUE)
cindex(fit4)
confint(fit4, what="cindex")
# symmetry of the univariate nonparametric model:
fit5<-concreg(data=dat, x~y, npar=TRUE)
cindex(fit5)
confint(fit5, what="cindex")
```
confint.concreg *Method to extract confidence intervals from a* concreg *object.*

#### Description

This method extracts confidence intervals from a concreg object.

#### Usage

```
## S3 method for class 'concreg'
confint(object, parm, level = 0.95, what="coefficients", ...)
```
#### <span id="page-9-0"></span>Arguments

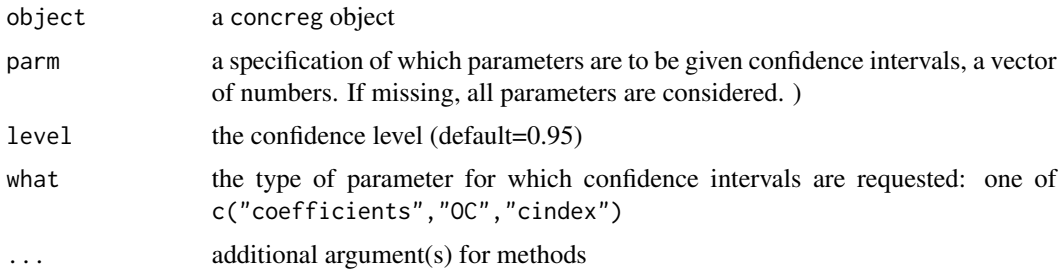

#### Details

This method returns confidence intervals based on a normal approximation using the sandwich covariance matrix, for the regression coefficients (what="coefficients"), the odds of concordance (what="OC"), which are defined as exp(coefficients), or the c-index (what="cindex"), which are OC/(1+OC).

#### Value

A p x 2 matrix of confidence limits, where  $p = length(parms)$ .

#### Author(s)

Georg Heinze

#### See Also

[coef.concreg](#page-3-1)

#### Examples

```
gastric <-
 structure(list(patnr = as.integer(c(46, 1, 2, 3, 4, 5, 47, 6,7, 8, 9, 48, 10, 11, 49, 12, 13, 14, 50, 15, 16, 17, 18, 19,
                   20, 51, 21, 22, 52, 23, 53, 54, 55, 24, 25, 56, 57, 58, 59, 60,
                   61, 62, 63, 64, 26, 65, 27, 66, 28, 29, 67, 68, 69, 70, 30, 71,
                   31, 72, 32, 73, 33, 34, 74, 75, 76, 77, 78, 35, 79, 36, 80, 81,
                   82, 37, 38, 39, 83, 84, 40, 85, 41, 86, 87, 88, 42, 43, 44, 89,
                   90, 45)),
                 treat = as.integer(c(0, 1, 1, 1, 1, 1, 0, 1, 1, 1,1, 0, 1, 1, 0, 1, 1, 1, 0, 1, 1, 1, 1, 1, 1, 0, 1, 1, 0, 1, 0,
                   0, 0, 1, 1, 0, 0, 0, 0, 0, 0, 0, 0, 0, 1, 0, 1, 0, 1, 1, 0, 0,
                   0, 0, 1, 0, 1, 0, 1, 0, 1, 1, 0, 0, 0, 0, 0, 1, 0, 1, 0, 0, 0,
                   1, 1, 1, 0, 0, 1, 0, 1, 0, 0, 0, 1, 1, 1, 0, 0, 1)),
                 time = as.integer(c(1,17, 42, 44, 48, 60, 63, 72, 74, 95, 103, 105, 108, 122, 125,
                   144, 167, 170, 182, 183, 185, 193, 195, 197, 208, 216, 234, 235,
                   250, 254, 262, 301, 301, 307, 315, 342, 354, 356, 358, 380, 383,
                   383, 388, 394, 401, 408, 445, 460, 464, 484, 489, 499, 523, 524,
                   528, 535, 542, 562, 567, 569, 577, 580, 675, 676, 748, 778, 786,
```
<span id="page-10-0"></span>plotw the contract of the contract of the contract of the contract of the contract of the contract of the contract of the contract of the contract of the contract of the contract of the contract of the contract of the cont

```
795, 797, 855, 955, 968, 977, 1174, 1214, 1232, 1245, 1271, 1366,
                    1420, 1455, 1460, 1516, 1551, 1585, 1622, 1626, 1690, 1694, 1736
                    )),
                  status = as.integer(c(1, 1, 1, 1, 1, 1, 1, 1, 1, 1, 1, 1, 1,
                    1, 1, 1, 1, 1, 1, 1, 1, 1, 1, 1, 1, 1, 1, 1, 1, 1, 1, 1, 1, 1,
                    1, 1, 1, 1, 1, 1, 1, 1, 1, 1, 1, 1, 1, 1, 1, 1, 1, 1, 1, 1, 1,
                    1, 1, 1, 1, 1, 1, 1, 1, 1, 1, 1, 1, 1, 1, 1, 1, 1, 1, 1, 0, 0,
                    0, 1, 1, 1, 1, 0, 0, 0, 1, 0, 0, 0, 0, 1, 0))),
             .Names = c("patnr",
               "treat", "time", "status"), class = "data.frame",
            row.names = c("1")"2", "3", "4", "5", "6", "7", "8", "9", "10", "11", "12", "13",
               "14", "15", "16", "17", "18", "19", "20", "21", "22", "23", "24"<br>"25", "26", "27", "28", "29", "30", "31", "32", "33", "34", "35"
               "25", "26", "27", "28", "29", "30", "31", "32", "33", "34", "35",
               "36", "37", "38", "39", "40", "41", "42", "43", "44", "45", "46",
               "47", "48", "49", "50", "51", "52", "53", "54", "55", "56", "57",
               "58", "59", "60", "61", "62", "63", "64", "65", "66", "67", "68",
               "69", "70", "71", "72", "73", "74", "75", "76", "77", "78", "79",
               "80", "81", "82", "83", "84", "85", "86", "87", "88", "89", "90"
              ))
library(survival)
fit<-concreg(data=gastric, Surv(time,status)~treat)
confint(fit)
```
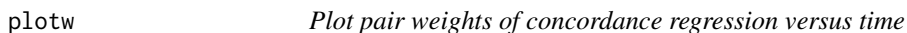

#### **Description**

This function plots the pair weights used in a weighted Cox regression analysis against time.

# Usage

plotw(x, rank=FALSE, log=FALSE, xlim=c(0,max(time)), ...)

#### Arguments

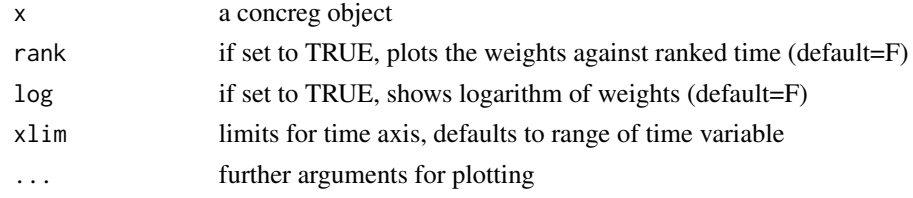

#### Details

The function plots the (optionally log-transformed) pair weights against (ranked) time, separately for each stratum.

# Value

no return value.

### Author(s)

Georg Heinze

# See Also

concreg

vcov.concreg *Method to extract the sandwich covariance matrix for the regression coefficients from a* concreg *object*

# Description

This method returns the sandwich covariance matrix for the estimated regression coefficients from a concreg object.

# Usage

## S3 method for class 'concreg' vcov(object, ...)

# Arguments

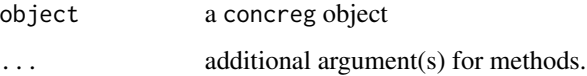

# Value

A pxp covariance matrix for the p regression coefficients.

# Author(s)

Georg Heinze

### See Also

confint.concreg coef.concreg

<span id="page-11-0"></span>

#### vcov.concreg 13

#### Examples

```
gastric <-
 structure(list(pathr = as.integer(c(46, 1, 2, 3, 4, 5, 47, 6,7, 8, 9, 48, 10, 11, 49, 12, 13, 14, 50, 15, 16, 17, 18, 19,
                   20, 51, 21, 22, 52, 23, 53, 54, 55, 24, 25, 56, 57, 58, 59, 60,
                   61, 62, 63, 64, 26, 65, 27, 66, 28, 29, 67, 68, 69, 70, 30, 71,
                   31, 72, 32, 73, 33, 34, 74, 75, 76, 77, 78, 35, 79, 36, 80, 81,
                   82, 37, 38, 39, 83, 84, 40, 85, 41, 86, 87, 88, 42, 43, 44, 89,
                  90, 45)),
                 treat = as.integer(c(0, 1, 1, 1, 1, 1, 0, 1, 1, 1,1, 0, 1, 1, 0, 1, 1, 1, 0, 1, 1, 1, 1, 1, 1, 0, 1, 1, 0, 1, 0,
                   0, 0, 1, 1, 0, 0, 0, 0, 0, 0, 0, 0, 0, 1, 0, 1, 0, 1, 1, 0, 0,
                   0, 0, 1, 0, 1, 0, 1, 0, 1, 1, 0, 0, 0, 0, 0, 1, 0, 1, 0, 0, 0,
                  1, 1, 1, 0, 0, 1, 0, 1, 0, 0, 0, 1, 1, 1, 0, 0, 1)),
                 time = as.integer(c(1,17, 42, 44, 48, 60, 63, 72, 74, 95, 103, 105, 108, 122, 125,
                   144, 167, 170, 182, 183, 185, 193, 195, 197, 208, 216, 234, 235,
                   250, 254, 262, 301, 301, 307, 315, 342, 354, 356, 358, 380, 383,
                   383, 388, 394, 401, 408, 445, 460, 464, 484, 489, 499, 523, 524,
                  528, 535, 542, 562, 567, 569, 577, 580, 675, 676, 748, 778, 786,
                  795, 797, 855, 955, 968, 977, 1174, 1214, 1232, 1245, 1271, 1366,
                  1420, 1455, 1460, 1516, 1551, 1585, 1622, 1626, 1690, 1694, 1736
                  )),
                 status = as.integer(c(1, 1, 1, 1, 1, 1, 1, 1, 1, 1, 1, 1,
                  1, 1, 1, 1, 1, 1, 1, 1, 1, 1, 1, 1, 1, 1, 1, 1, 1, 1, 1, 1, 1,
                   1, 1, 1, 1, 1, 1, 1, 1, 1, 1, 1, 1, 1, 1, 1, 1, 1, 1, 1, 1, 1,
                  1, 1, 1, 1, 1, 1, 1, 1, 1, 1, 1, 1, 1, 1, 1, 1, 1, 1, 1, 0, 0,
                  0, 1, 1, 1, 1, 0, 0, 0, 1, 0, 0, 0, 0, 1, 0))),
            .Names = c("patnr",
              "treat", "time", "status"), class = "data.frame",
            row.names = c("1","2", "3", "4", "5", "6", "7", "8", "9", "10", "11", "12", "13",
              "14", "15", "16", "17", "18", "19", "20", "21", "22", "23", "24",
              "25", "26", "27", "28", "29", "30", "31", "32", "33", "34", "35",
              "36", "37", "38", "39", "40", "41", "42", "43", "44", "45", "46",
              "47", "48", "49", "50", "51", "52", "53", "54", "55", "56", "57",
              "58", "59", "60", "61", "62", "63", "64", "65", "66", "67", "68",
              "69", "70", "71", "72", "73", "74", "75", "76", "77", "78", "79",
              "80", "81", "82", "83", "84", "85", "86", "87", "88", "89", "90"
             ))
library(survival)
fit<-concreg(data=gastric, Surv(time,status)~treat)
coef(fit)
```
vcov(fit)

# <span id="page-13-0"></span>Index

∗ models cindex, [2](#page-1-0) coef.concreg, [4](#page-3-0) concreg, [5](#page-4-0) confint.concreg, [9](#page-8-0) vcov.concreg, [12](#page-11-0) ∗ regression cindex, [2](#page-1-0) coef.concreg, [4](#page-3-0) concreg, [5](#page-4-0) confint.concreg, [9](#page-8-0) vcov.concreg, [12](#page-11-0) ∗ survival cindex, [2](#page-1-0) concreg, [5](#page-4-0) confint.concreg, [9](#page-8-0) vcov.concreg, [12](#page-11-0) cindex, [2](#page-1-0)

coef.concreg, [4,](#page-3-0) *[10](#page-9-0)* concreg, [5](#page-4-0) confint.concreg, [9](#page-8-0)

# plotw, [11](#page-10-0)

vcov.concreg, [12](#page-11-0)